# Oracle Database10g OFA

#### [\[Oracle Database10g](http://typea.info/tips/wiki.cgi?page=Oracle+Database10g)]

#### Optimal Flexible Architecture

[http://otndnld.oracle.co.jp/document/products/oracle10g/102/linux/B19280-02/app\\_ofa.htm#41621](http://otndnld.oracle.co.jp/document/products/oracle10g/102/linux/B19280-02/app_ofa.htm%2341621)

Optimal Flexible Architecture 1997 Cracle Service Service Service Service Service Service Service Service Service Service Service Service Service Service Service Service Service Service Service Service Service Service Serv

[Oracle](http://typea.info/tips/wiki.cgi?page=Oracle) Universal Installer Cracle [Database](http://typea.info/tips/wiki.cgi?page=Database) Continual Flexible **Architecture** 

### Oracle Database 10g Optimal Flexible Architecture

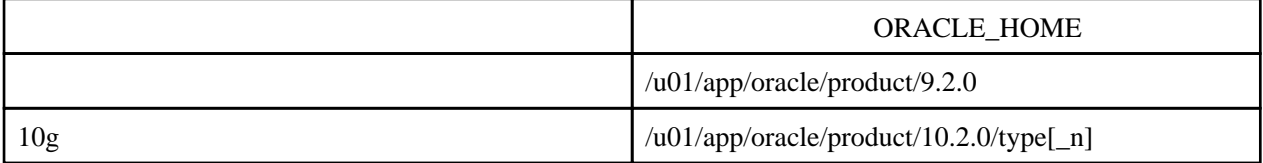

<u>[Oracle](http://typea.info/tips/wiki.cgi?page=Oracle)</u>  $\overline{\text{Oracle}}$ <u>[Oracle](http://typea.info/tips/wiki.cgi?page=Oracle)</u>  $\overline{\mathbf{C}}$ 

 /u01/app/oracle/product/10.2.0/db\_1 /u01/app/oracle/product/10.2.0/db\_2

## $VLDB$

/pm/q/dm

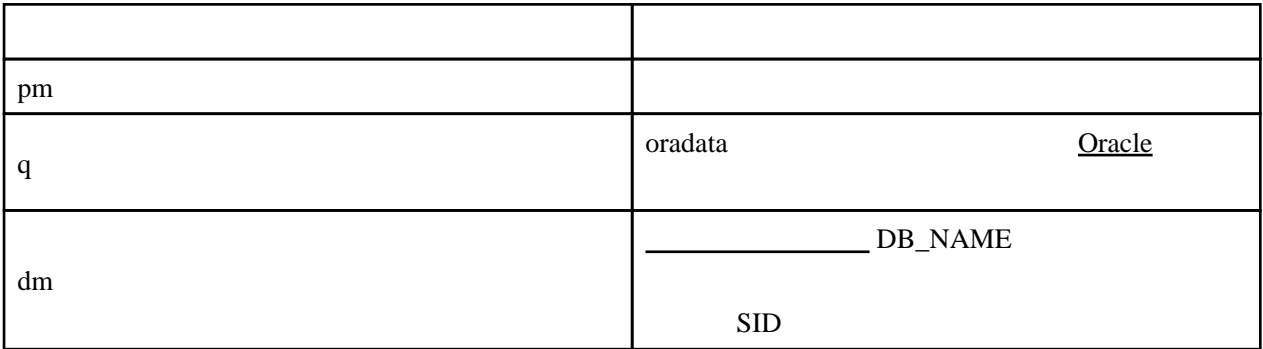

/pm/h/u

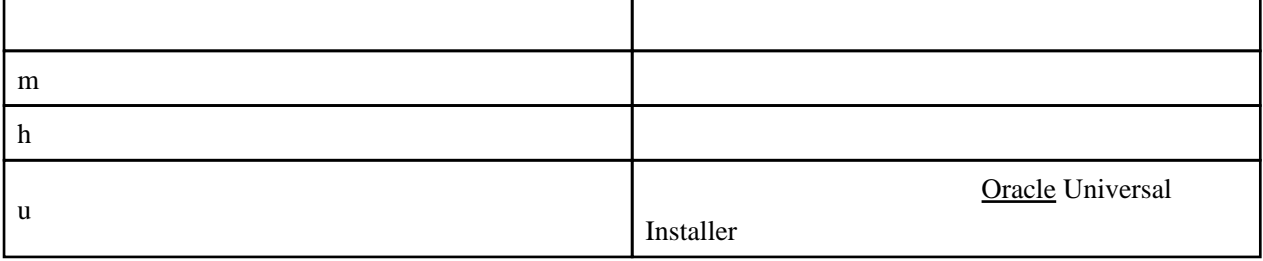

### Oracle

/pm/h/u/product/v/type\_[n]

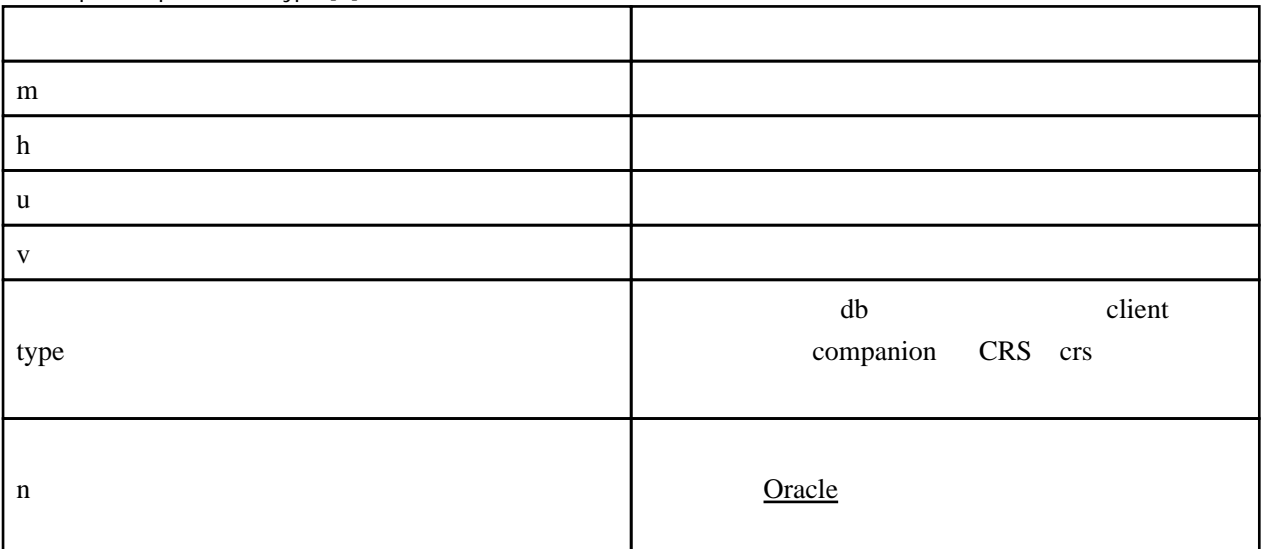

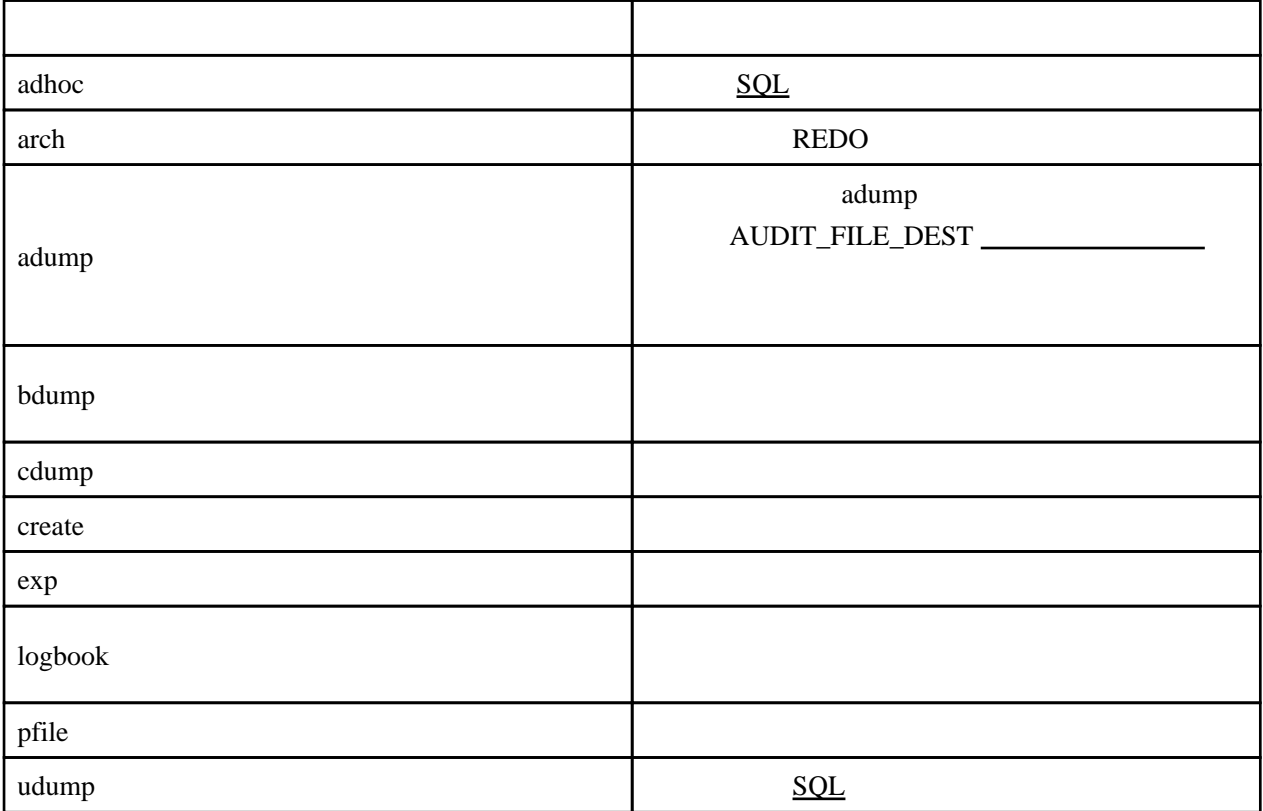